## **Download free Adobe Photoshop CC 2019 Incl Product Key [32|64bit] {{ Hot! }} 2022**

Adobe Photoshop is also secure and safe to use. Once you install the software on your computer, you can utilize all of its many features and capabilities. However, the software is a bit more complex than other programs. Adobe Photoshop is one of the most popular editing software in the world of photography. It can be used to retouch, color, and resize photos. It has been in use by professional photographers for a long time. It is very easy to use, and very powerful. It supports both Windows and Mac. It is a fully featured photo editing software with advanced functionality. With this software and your imagination, you are free to turn your photos into works of art.

[Click Here](http://awarefinance.com/anywyere=stomatologist/crippling/crooks/deliciouslyyorkshire/expressway.ZG93bmxvYWR8c1AxT1ROcVlYeDhNVFkzTWpVNU1qVTNOSHg4TWpVNU1IeDhLRTBwSUZkdmNtUndjbVZ6Y3lCYldFMU1VbEJESUZZeUlGQkVSbDA?lock=QWRvYmUgUGhvdG9zaG9wIENDIDIwMTkQWR)

New features include previous and next variants of brush used to add a scale to a crop and clean up torn edges, double the number of merged layers, and a new tool in camera to fix focus. The Shadow feature in the Pen tool can be used to define an entire object or one or more shadows. Users have reported that integration with Photoshop is more robust, with the Recent Plugins and AutoSave features working better. The task manager and Performance section improve the Photo Filter panel. Users can create a more accurate, natural gradient by optimizing the cloud result with Autodownsamble in Adobe Camera Raw. New tools are all about the new affordances. Rather than being frustrated by the existence of a new feature, I'm always excited to see it **why** it was added, and whether it's useful in the workflow. Adobe Photoshop CC passes all those tests, and once you get a feel for how it can work, you may just be addicted. I was at first, because creating elaborate workspaces is my joy in the software, and while I may wish I could have had more spaces, it didn't take long for me to come up with more than enough to keep me busy. Photoshop is the only piece of MS Office I can get entirely comfortable using, and outside of my preferred operating system, the cross-platform strength of this software just stands out as outstanding. Adobe's new multi-tool options make the program easier to use, with fewer clicks, and more control over the way your work will look. The Content Aware Fill feature is used for more complex editing, and even allows you to re-arrange backgrounds from within PlayStation 4's *No Man''s Sky* game. Photoshop also includes a new HDR feature (high dynamic range), which adjusts for details in your photo that would otherwise be lost. Also new is the Camera Raw Presets feature, letting you instantly apply a look to an image before you've worked on it.

## **Download Adobe Photoshop CC 2019With Key For Mac and Windows {{ finaL version }} 2022**

From there, just use your cursor to drag and move things around. You can also add shapes to your design with your magical Wand. This tool is perfect for shading, rounding corners, and making shadows, highlights, and inner-shadows. When you're done, you can view your work in Adobe Photoshop. Simply choose a Playback device—and lo and behold, you can immediately access your project on the web, in a slideshow, or pop it up in a window. You can view the various layers within your project as well. If you want to edit a layer or its attributes, just click on it. Using an array of masking and adjustment tools, you can give your image depth and detail. Feel free to move or flip a layer around as well. To apply even more flair, add custom touches—and crop away unwanted bits. You can also sketch simple artwork on the canvas, and add in paint, graphics, writing, and faux text. Enjoy your new project by sharing it with others. Or, use it as a standard base for your design projects. You can even add layers to your design, which gives you even more control. Or, simply save your image to your workspace at once. **What It Does:** The Photoshop Effects allow you to apply effects like shading, color overlays, and more. Within the Effects palette, you can create or access effects to apply to images or to documents. You even get the ability to add effects to live images by using the new Filmstrip, Stabilize, or Instant Adjustment tools. To add

finishing touches, you can blur, add a vignette, and much more. While you're working with the Effects, you can switch between Auto and Transparency settings. Have fun experimenting with the various effects and techniques, and view your results by previewing your work within the Image or document window. The menu bar helps you do just about anything you want to do with new tools and features. e3d0a04c9c

## **Download free Adobe Photoshop CC 2019License Key Full PC/Windows 2023**

Interface: Adobe Photoshop's user interface is specifically designed for ease of use. All the new functions in Photoshop have been designed to work seamlessly with other features found in Photoshop such as layers, multiple documents and the Adobe Creative Cloud. New features such as "gradients in Photoshop", high color quality, and "multi-presentation" compatibility make Photoshop easier for users who want to create corporate presentations, design social media graphics, send digital scrapbook pages and design web pages, slides and other print media. Batch Processing: The Photoshop Batch Processing module is capable of scaling, rotating, saving, and cropping millions of images at one time. With its capability to create web, slideshows, organize schedules, create presentations, and organize product photos, Photoshop has become an important tool for companies and individuals needing to edit a specific type of content. Photoshop's powerful tools enable users to create their own unique layouts, products, and messages. Non-graphics sites have a common requirement, the presentation of information. Photoshop, along with Flash, is the most popular editor for the creation of presentations and ads for companies worldwide. You can also share your photos on the web with friends and family without having to share your photo files. Photoshop Elements also provides an intuitive, three-step browser-based workflow architecture, so you can easily find and use tools in Elements to perform adjustments that you might otherwise have to find on a computer.

tutorial download photoshop gratis how to download portable photoshop photoshop tutorial app download adobe photoshop 7.0 bangla tutorial download adobe photoshop tutorial video free download adobe photoshop tutorial download adobe photoshop 3d text effects free download 3d text plugin for photoshop cs6 download 3d text effects photoshop download photoshop tutorial in hindi download

Photoshop is especially intuitive and easy to learn, and is a solid editor for web designers and advanced users interested in playing with graphic design and animation. By default, a new user can expect to learn Photoshop in around five hours.

To ensure a responsive design, an assessor has to take a lot of related factors into consideration, including the sizes of your site, ratio of fixed and fluid content, screen resolution, browser type, and much more. If you work with high-resolution photos, vector content, or design in big documents, you may want to choose Adobe Photoshop. The size of the file can be big, so Photoshop is a good option if you need editing tools that help you deal with this. Adobe Photoshop is great for both professional designers. The program can be used by many freelancers and small businesses. The program is designed to create a variety of designs and edits very easily. Adobe Photoshop is a photo editing program that has lines of code that allow you to enhance the photo in ways that you wouldn't expect. Recently, it included several professional rendering improvements. it also includes vector drawing and

color correction tools. Compared to other photo editing tools you will find on the market, Adobe Photoshop has a few unique features that make it stand out among software applications. It also includes many tools that you can use to enhance a photo. Captured a photo using a mobile or tablet and want to make it look sharp? Now, importing the photo from a mobile device to Photoshop is easy and you just need a Mac and the Adobe Creative Cloud software.

A recent news release from Adobe claims that Photoshop is working on a new digital content creation platform and an associated mobile app, macOS and browser extension and web site. Adobe Element (formerly Adobe Muse) is aimed at creative users, making it easy to create, share and collaborate on content and presentations through the web without Photoshop. Mobile users can take at pretty much anything they create with Photoshop on their iOS devices, or Android devices. Now if only we had a way to move files to mobile devices! The biggest problem with editing images with Photoshop is that users typically have to spend hours on a project to produce the image that they want. For this reason, it is very likely that some images do not reflect the user's final idea. This new working mode helps solve this problem by providing auto modes for professional results in a matter of seconds. You can get started by adding the new Collage tool. This tool lets you easily create freeform collages that contain objects, text, fonts, or anything else. Remember the original Hitler (or Pablo Escobar) Photoshop tutorial ? Although we may never see that on YouTube again, the same goes for Photoshop's iconic pillow vignette makeover scene. A trending GIF of the day took off on social media. Who knew a Photoshop tutorial could be so popular? This potent Photoshop tutorial 1,100 times better than Photoshop was made in 2015. The video introduces a few main concepts for editing images, like the importance of canvas size and resolution.

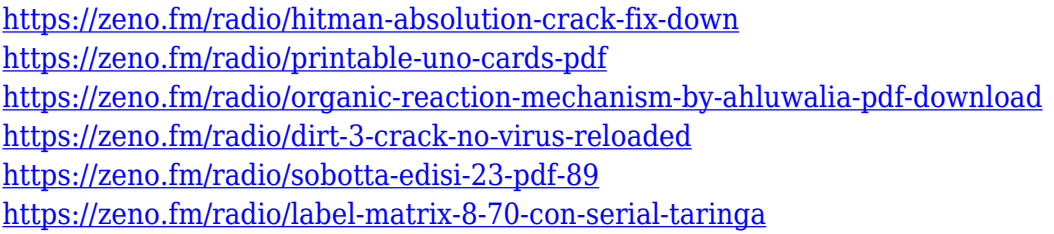

The highlight of 1906 was a new workspace, the Layer Mixer, and the powerful Liquify tools for creating and controlling adjustment layers. The Layer Mixer allowed layers to be blended together, changed their position on the canvas, or mixed to create effects. You could even manipulate the individual areas of a layer and remove them from the image by deleting them. The new tools include Paths, which lets you perform geometric transformations on paths (like curves) and groups, and the Far East Animation tools for creating animations with layers. Favorites are a staple of all the major editing apps and are a great way to organize your work. If you aren't a fan of this feature, you're not the only one. Using short hand, you can relive all the tasks you have used to do, including creating a new tab, picking the perfect photo, or finding an image in the library. Favorites can be made up of all your custom commands, presets, and general tasks. Once you got it all set up, you can organize your work using a split-screen or third-party search-based filters to find exactly what you're looking for. Moving away from this feature, Adobe also announced that the upcoming 2020 update will no longer run on macOS High Sierra or Mojave. From the current release, 2019, all versions ship with macOS 10.15 Catalina. However, from the Catalina release onwards, the software won't be able to run on anything below macOS 10.14 Mojave. When you use Adobe Photoshop, you can quickly create, edit, and swap out different images. No matter what image editing software you are using, this feature is a killer feature. If you can't write down your replacement images, you can use the "Check Against Library" to find them in your libraries.

<https://www.careemergencytoolkit.org/wp-content/uploads/2023/01/ositmacm.pdf>

<https://hyenanewsbreak.com/obtain-free-photoshop-2020-model-21-licence-key-2023/>

[http://theartdistrictdirectory.org/wp-content/uploads/2023/01/Download-Adobe-Photoshop-Gratis-Jal](http://theartdistrictdirectory.org/wp-content/uploads/2023/01/Download-Adobe-Photoshop-Gratis-Jalan-Tikus-HOT.pdf) [an-Tikus-HOT.pdf](http://theartdistrictdirectory.org/wp-content/uploads/2023/01/Download-Adobe-Photoshop-Gratis-Jalan-Tikus-HOT.pdf)

<https://sc-designgroup.com/wp-content/uploads/2023/01/emalmari.pdf>

[https://shoeytravels.com/wp-content/uploads/2023/01/Download-Photoshop-2022-Version-2341-Activ](https://shoeytravels.com/wp-content/uploads/2023/01/Download-Photoshop-2022-Version-2341-Activation-Key-With-Product-Key-2023.pdf) [ation-Key-With-Product-Key-2023.pdf](https://shoeytravels.com/wp-content/uploads/2023/01/Download-Photoshop-2022-Version-2341-Activation-Key-With-Product-Key-2023.pdf)

[https://vitraya.io/wp-content/uploads/2023/01/Download-Adobe-Photoshop-2021-Version-2210-With-L](https://vitraya.io/wp-content/uploads/2023/01/Download-Adobe-Photoshop-2021-Version-2210-With-License-Code-X64-2022.pdf) [icense-Code-X64-2022.pdf](https://vitraya.io/wp-content/uploads/2023/01/Download-Adobe-Photoshop-2021-Version-2210-With-License-Code-X64-2022.pdf)

[https://theferosempire.com/wp-content/uploads/2023/01/Adobe-Photoshop-2021-Version-223-Downlo](https://theferosempire.com/wp-content/uploads/2023/01/Adobe-Photoshop-2021-Version-223-Download-With-Registration-Code-Product-Key-lifetime-re.pdf) [ad-With-Registration-Code-Product-Key-lifetime-re.pdf](https://theferosempire.com/wp-content/uploads/2023/01/Adobe-Photoshop-2021-Version-223-Download-With-Registration-Code-Product-Key-lifetime-re.pdf)

[https://kumarvihaan.in/photoshop-2021-version-22-4-2-with-activation-code-full-version-for-windows-](https://kumarvihaan.in/photoshop-2021-version-22-4-2-with-activation-code-full-version-for-windows-2023/)[2023/](https://kumarvihaan.in/photoshop-2021-version-22-4-2-with-activation-code-full-version-for-windows-2023/)

[https://muslimsofindia.com/wp-content/uploads/2023/01/Photoshop\\_70\\_Passport\\_Action\\_Download\\_](https://muslimsofindia.com/wp-content/uploads/2023/01/Photoshop_70_Passport_Action_Download_HOT.pdf) [HOT.pdf](https://muslimsofindia.com/wp-content/uploads/2023/01/Photoshop_70_Passport_Action_Download_HOT.pdf)

<https://bonnethotelsurabaya.com/internet-businesssecurity/download-photoshop-elements-gratis-free> <https://teenmemorywall.com/photoshop-cc-2018-download-keygen-win-mac-x64-final-version-2023/> [https://ebookngo.com/wp-content/uploads/2023/01/Adobe-Photoshop-2021-Download-Google-Drive-H](https://ebookngo.com/wp-content/uploads/2023/01/Adobe-Photoshop-2021-Download-Google-Drive-High-Quality.pdf) [igh-Quality.pdf](https://ebookngo.com/wp-content/uploads/2023/01/Adobe-Photoshop-2021-Download-Google-Drive-High-Quality.pdf)

<http://newfashionbags.com/?p=11803>

[https://sasit.bg/adobe-photoshop-2021-version-22-1-0-download-free-incl-product-key-serial-number-f](https://sasit.bg/adobe-photoshop-2021-version-22-1-0-download-free-incl-product-key-serial-number-full-torrent-64-bits-new-2022/) [ull-torrent-64-bits-new-2022/](https://sasit.bg/adobe-photoshop-2021-version-22-1-0-download-free-incl-product-key-serial-number-full-torrent-64-bits-new-2022/)

<https://mainemadedirect.com/wp-content/uploads/2023/01/delzand.pdf>

[http://aakasharjuna.com/wp-content/uploads/2023/01/Hdr-Action-Photoshop-Free-Download-BEST.p](http://aakasharjuna.com/wp-content/uploads/2023/01/Hdr-Action-Photoshop-Free-Download-BEST.pdf) [df](http://aakasharjuna.com/wp-content/uploads/2023/01/Hdr-Action-Photoshop-Free-Download-BEST.pdf)

<https://indoretalk.com/wp-content/uploads/2023/01/migngerm.pdf>

<https://cityrealtyfinder.com/2023/01/02/adobe-photoshop-cc-apk-free-download-for-pc-repack/>

<http://peoniesandperennials.com/?p=30298>

<https://www.barbiericonsulting.it/wp-content/uploads/2023/01/livjani.pdf>

<http://optimizingimmersion.com/?p=1331>

<https://thesmokymtnlife.com/wp-content/uploads/2023/01/safasal.pdf>

<https://xamabu.net/catalogo-de-xamabu/?reauth=1>

[https://dincampinginfo.dk/wp-content/uploads/2023/01/1-Click-Aadhar-Card-Photoshop-Action-Downl](https://dincampinginfo.dk/wp-content/uploads/2023/01/1-Click-Aadhar-Card-Photoshop-Action-Download-Extra-Quality.pdf) [oad-Extra-Quality.pdf](https://dincampinginfo.dk/wp-content/uploads/2023/01/1-Click-Aadhar-Card-Photoshop-Action-Download-Extra-Quality.pdf)

<https://italiacomprovendo.com/wp-content/uploads/Adobe-Photoshop-Cs9-0-Free-Download-FREE.pdf> <http://jeunvie.ir/?p=26062>

<https://jacksonmoe.com/2023/01/02/action-of-photoshop-free-download-updated/>

<https://www.ristorantilatinoamericani.it/wp-content/uploads/2023/01/fabijava.pdf> [https://jgbrospaint.com/2023/01/02/download-adobe-photoshop-2021-version-22-0-0-serial-number-fu](https://jgbrospaint.com/2023/01/02/download-adobe-photoshop-2021-version-22-0-0-serial-number-full-torrent-license-code-keygen-win-mac-64-bits-2022/) [ll-torrent-license-code-keygen-win-mac-64-bits-2022/](https://jgbrospaint.com/2023/01/02/download-adobe-photoshop-2021-version-22-0-0-serial-number-full-torrent-license-code-keygen-win-mac-64-bits-2022/) <https://poweredblack.com/wp-content/uploads/2023/01/clemsant.pdf> <https://thecryptobee.com/adobe-photoshop-elements-12-for-mac-free-download-exclusive/> [https://puntorojoec.com/wp-content/uploads/2023/01/Download-Photoshop-Cs6-Full-Version-Google-](https://puntorojoec.com/wp-content/uploads/2023/01/Download-Photoshop-Cs6-Full-Version-Google-Drive-BEST.pdf)[Drive-BEST.pdf](https://puntorojoec.com/wp-content/uploads/2023/01/Download-Photoshop-Cs6-Full-Version-Google-Drive-BEST.pdf) <https://filskart.com/photoshop-2020-version-21-activation-key-mac-win-64-bits-2023/> <https://foncab.org/wp-content/uploads/2023/01/harlzigg.pdf> [https://mashxingon.com/photoshop-cc-2015-version-16-activation-code-with-keygen-x32-64-lifetime-r](https://mashxingon.com/photoshop-cc-2015-version-16-activation-code-with-keygen-x32-64-lifetime-release-2023/) [elease-2023/](https://mashxingon.com/photoshop-cc-2015-version-16-activation-code-with-keygen-x32-64-lifetime-release-2023/) <https://eqsport.biz/photoshop-2021-version-22-download-with-product-key-lifetime-release-2023/> <https://ameppa.org/2023/01/02/download-photoshop-for-pc-windows-7-free-full-version-32-bit-new/> [https://www.handmademarket.de/wp-content/uploads/2023/01/White-Balance-Photoshop-Action-Free](https://www.handmademarket.de/wp-content/uploads/2023/01/White-Balance-Photoshop-Action-Free-Download-TOP.pdf) [-Download-TOP.pdf](https://www.handmademarket.de/wp-content/uploads/2023/01/White-Balance-Photoshop-Action-Free-Download-TOP.pdf) [http://wohnzimmer-kassel-magazin.de/wp-content/uploads/Download-free-Photoshop-2022-version-2](http://wohnzimmer-kassel-magazin.de/wp-content/uploads/Download-free-Photoshop-2022-version-23-Patch-With-Serial-Key-Licence-Key-Windows-upDated.pdf) [3-Patch-With-Serial-Key-Licence-Key-Windows-upDated.pdf](http://wohnzimmer-kassel-magazin.de/wp-content/uploads/Download-free-Photoshop-2022-version-23-Patch-With-Serial-Key-Licence-Key-Windows-upDated.pdf) <http://cipheadquarters.com/?p=85964>

Much of the core functionality of the software is available in the same context, and it is easy to search for the item you need, use. The features included in the base software are still used to create complex projects. Adobe distinguishes older editions based on a four-star rating system from the modern editions. The latter tend to be expensive, but they do offer various enhancements to the core features of Photoshop itself. The core functions used in the standard Photoshop version are integrated into other parts of the editing process, so you won't need to access them specifically. However, they are still available. The most common features in Photoshop are: What is the most innovative post editing feature Adobe Photoshop? The answer can only be 'Content-Aware Move'. It's a feature that automatically detects the special borders in the image, and then removes or moves any object outside of this border. Faces, objects, text, and patterns all have their own special border, and this feature is often relied on to bring a specific aspect of an image to the foreground or background. The main purpose of this feature is to help you to make something look better in your photo, but it still can be a lot of fun to play around with. To use this feature, open up the û 4 shortcut, and then choose Content-Aware Move from the menu. You can easily remove unwanted objects from your photos with this feature. Right now, you can create extremely precise adjustments using the Lens Blur feature in Photoshop. Previously, you needed a device with a specific accessory to blur the background and allow the subject to stand out more. The new Photoshop versions, however, will make it possible for you to automatically blur the background and focus on your subject.